#### **Pantalla Inicial**

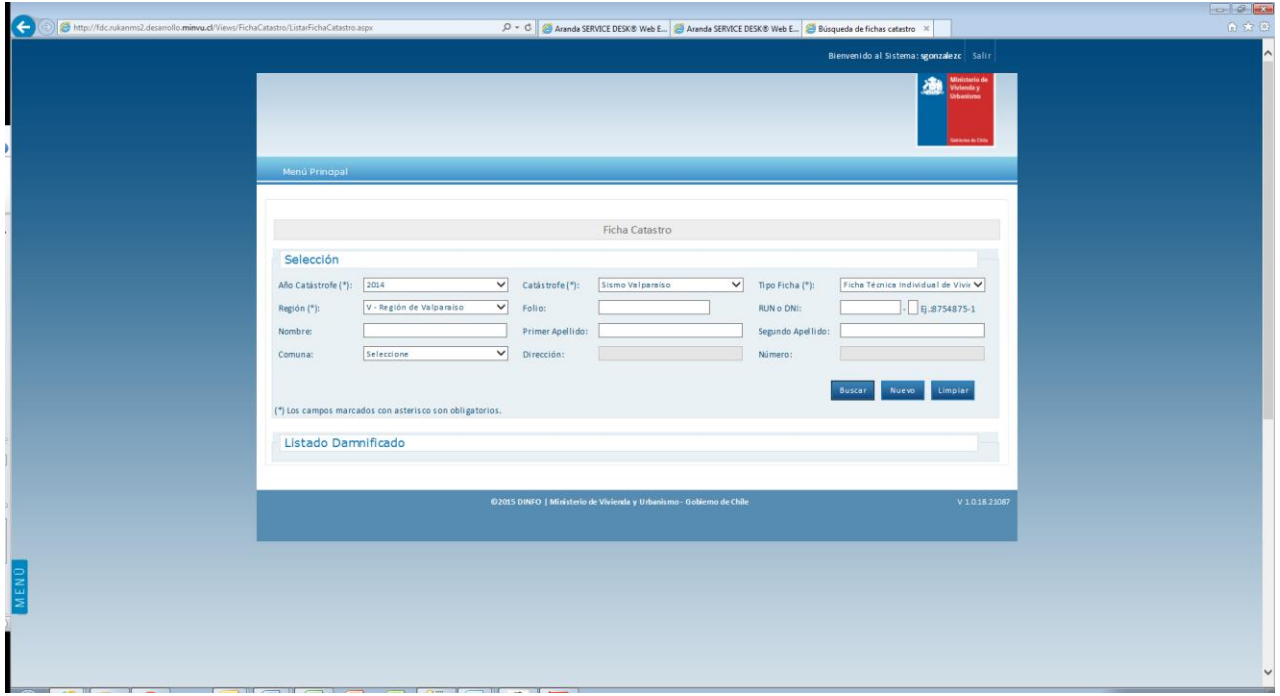

## **Filtros Reporte Masivo**

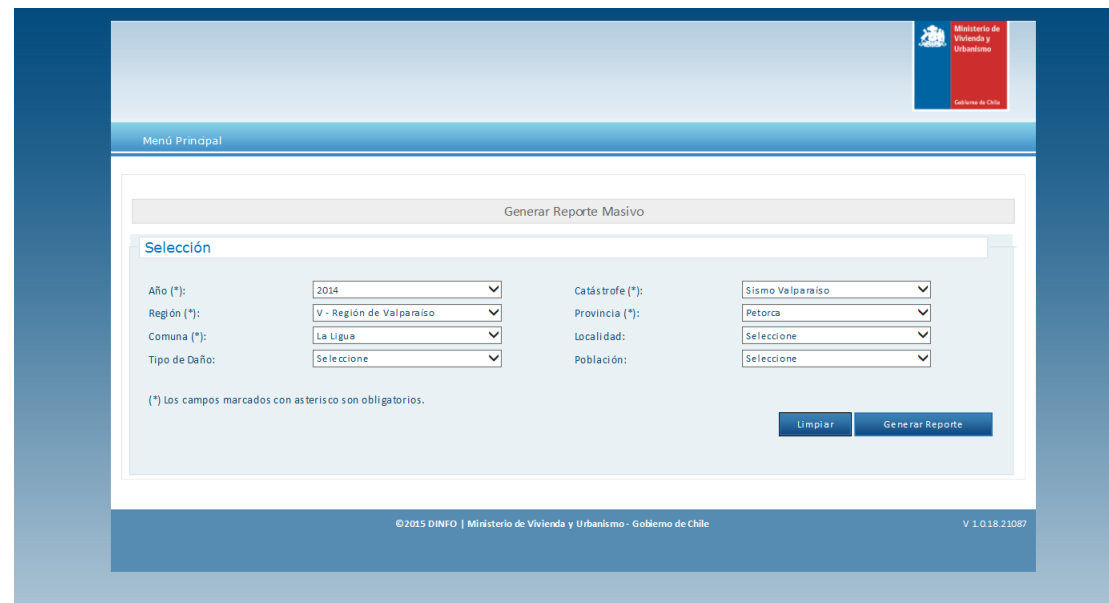

## **Pantalla de Ingreso**

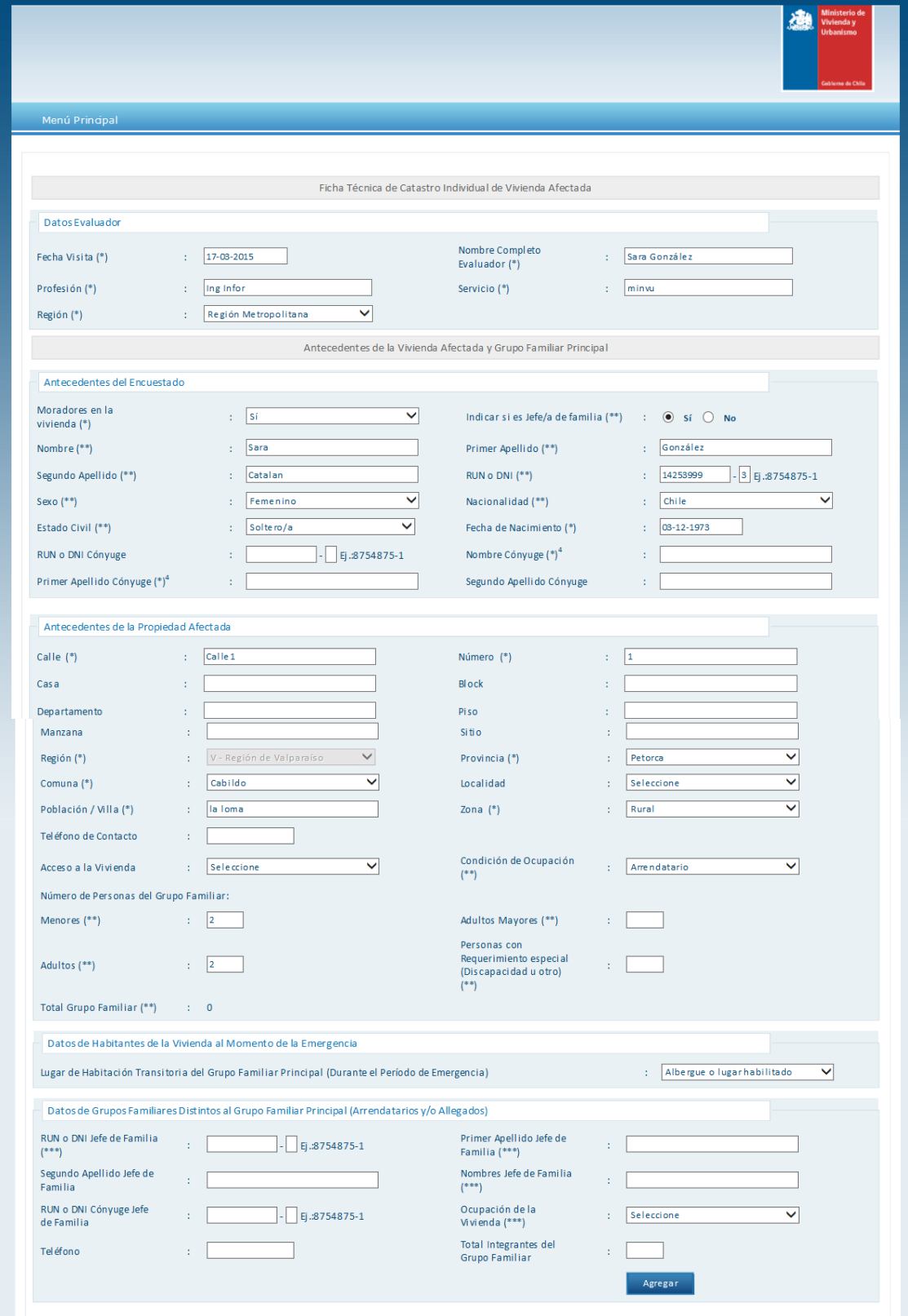

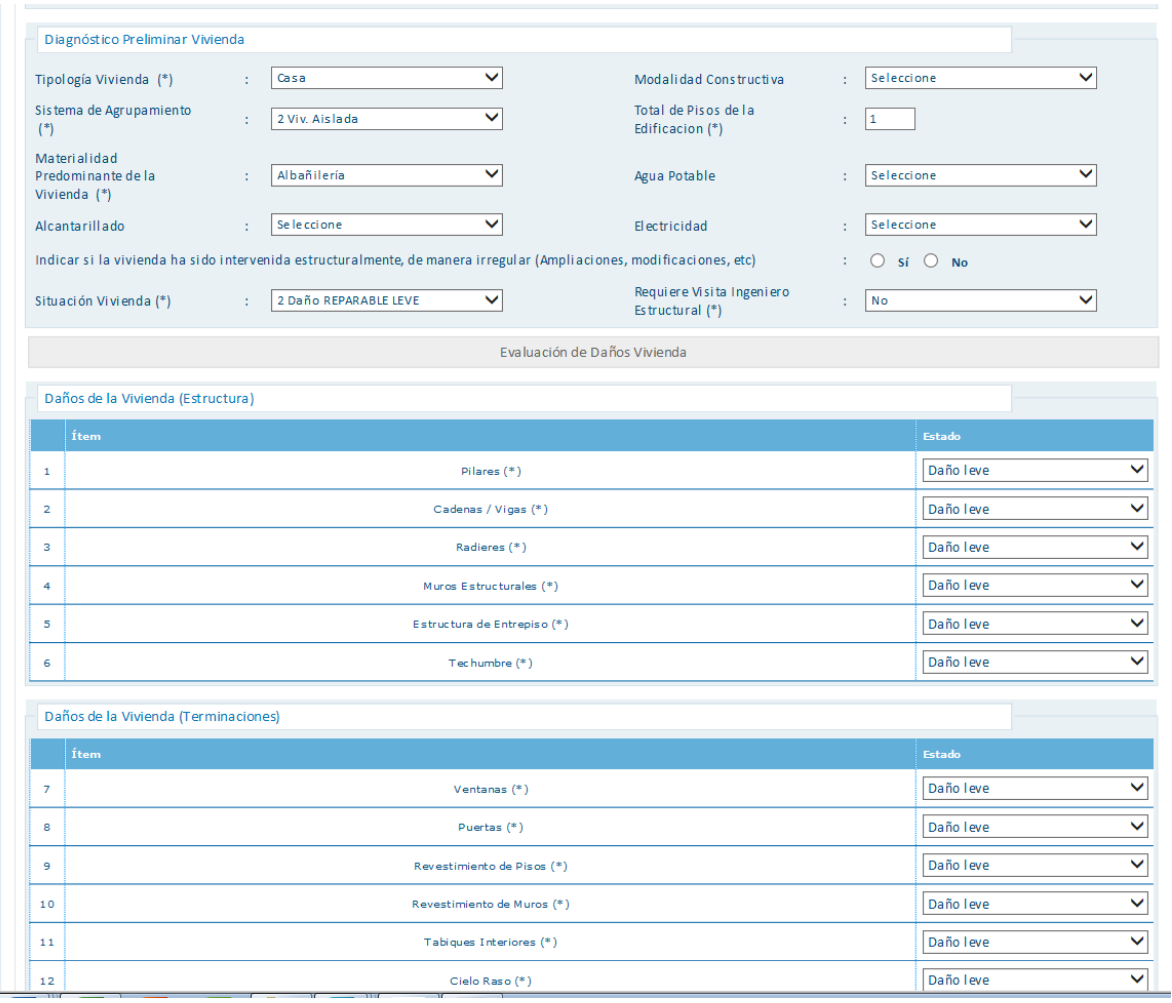

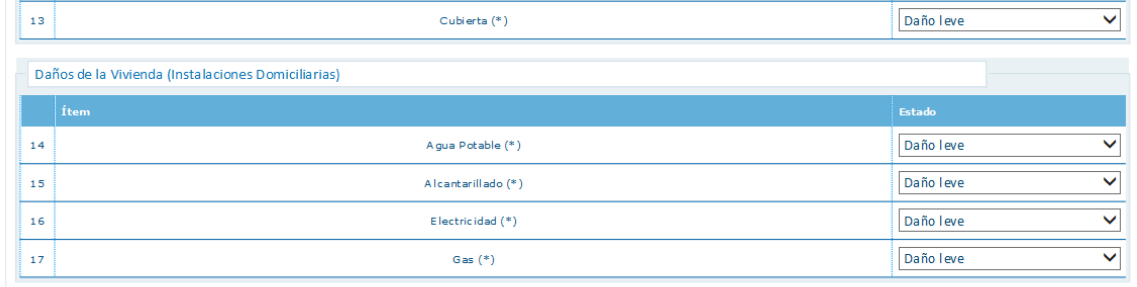

#### - Daños de la Vivienda (Entorno Inmediato Vivienda)

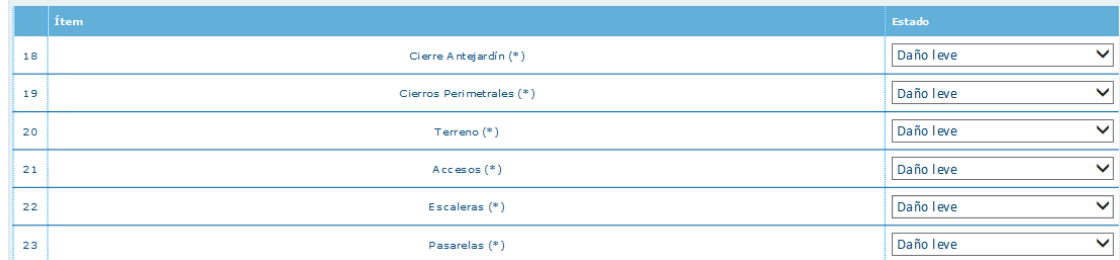

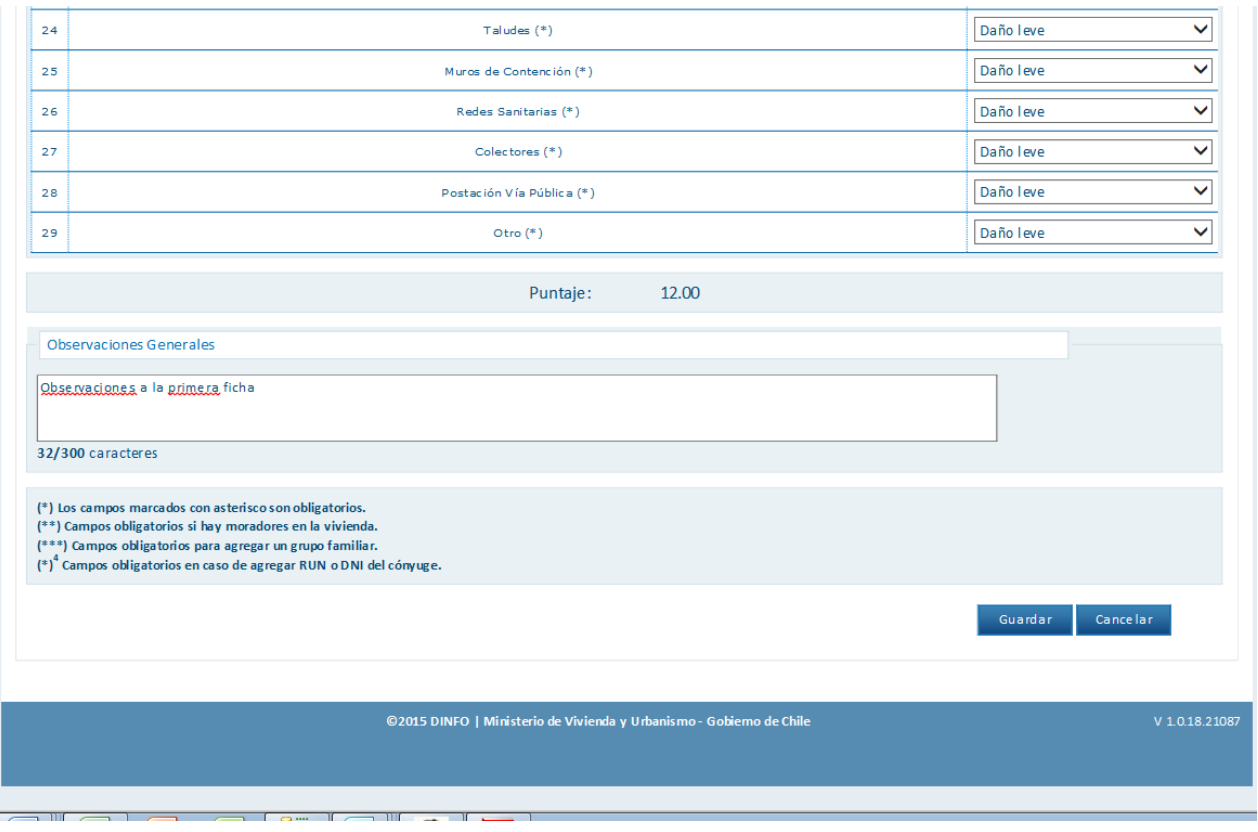

# **Pantalla Confirmación de Ingreso**

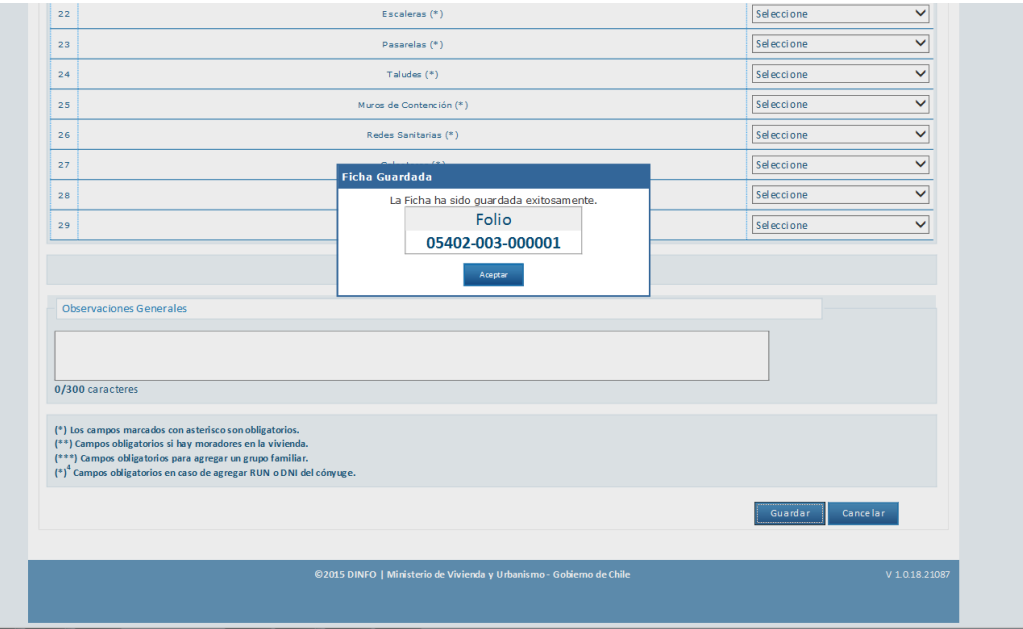